# **Update of CGEM Digitization**

Hang Zhou (USTC)

March 4 , 2021

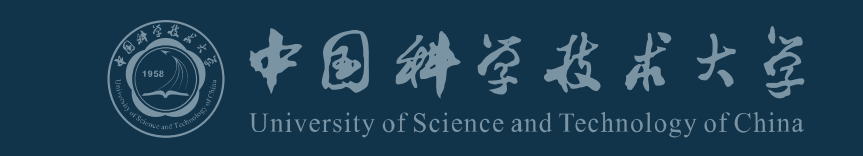

### **Introduction**

- Status of full digitization
- $\checkmark$  Signal production (ionization, sampling of drift & multiplication, induction) implemented but not tuned
- ✓Model to simulate electronics output implemented but not complete (E-branch trigger from T-branch, sampling and hold, …missing)
- ⚫Implement more details in digitization for electronics ➢To make digitization more complete and realistic ➢To be able to fix the electronics part to tune the signal producing part (inputs of electronics)

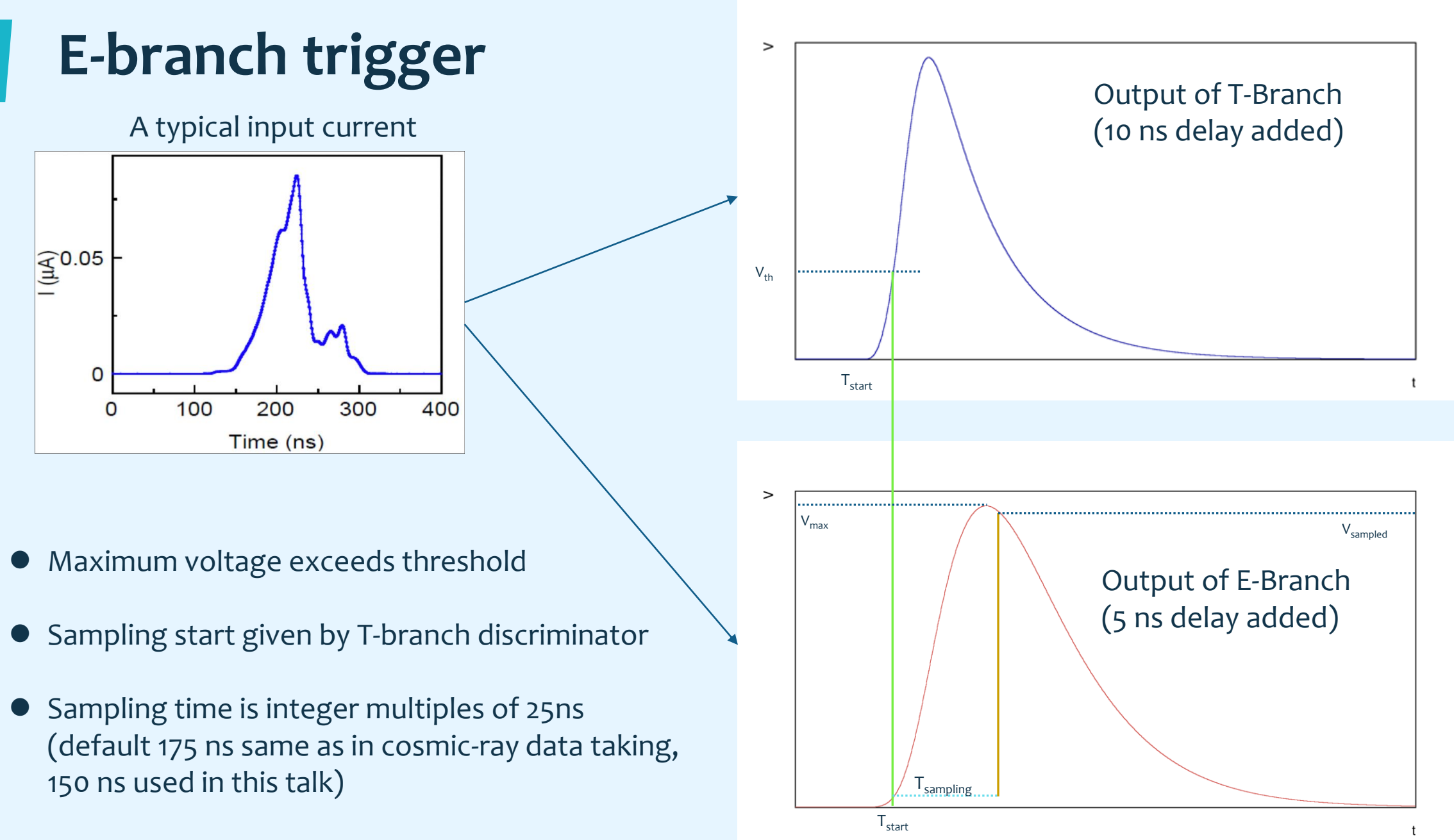

 $V_{sampled}$  is close to  $V_{max}$ 

**3**

# **Charge calibration in practice: Efine-Qin curves**

Efine->Q

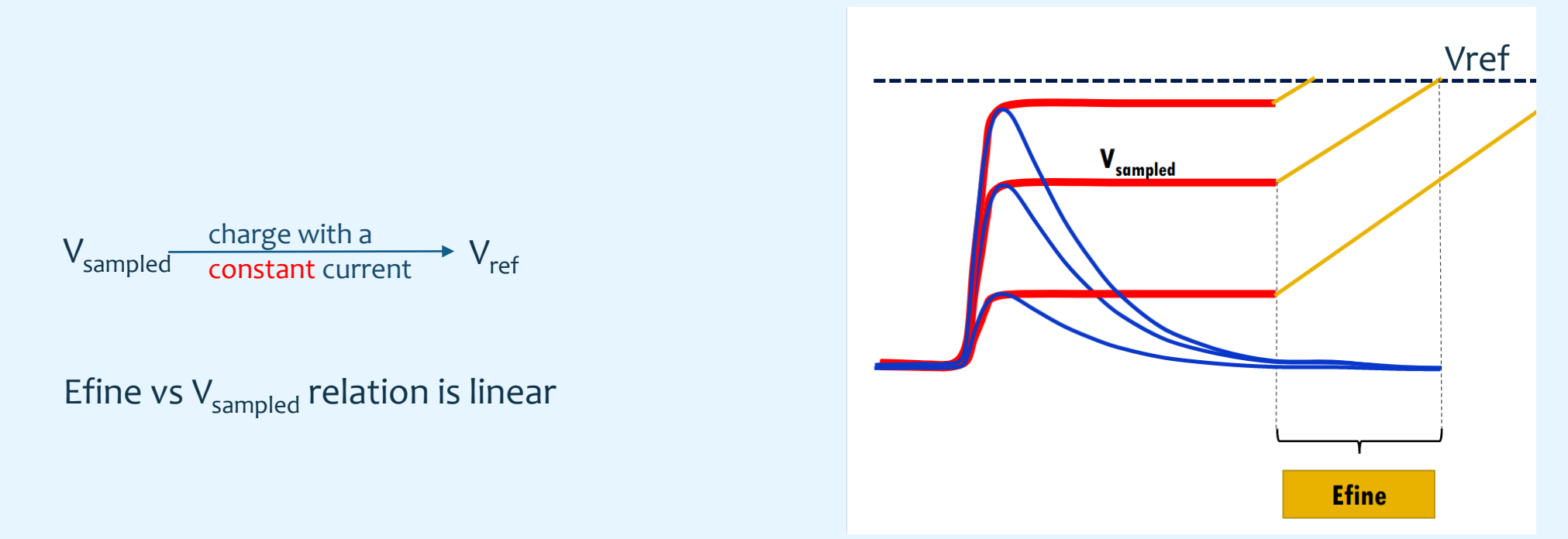

- ⚫ Efine depends on sampling voltage
- Efine and Qin are linear

# **Charge calibration in practice: Efine-Qin curves**

Input signal: 1 ns , rectangle threshold=3~4 fC in T-branch,  $T_{sampling}$ =150 ns

Because of inconsistency of electronics , Efine vs Qin conversion should be calibrated channel-by-channel

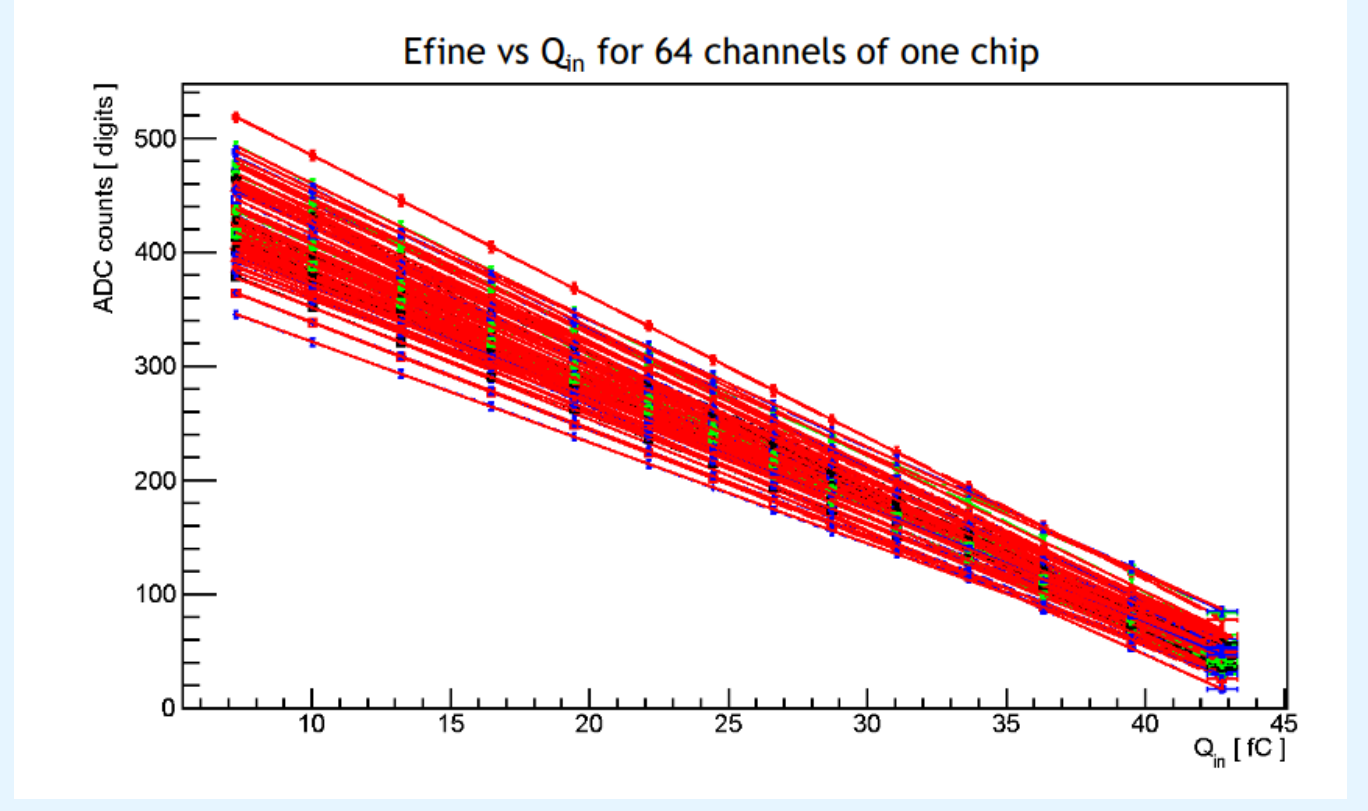

# **Charge calibration in simulation: Vsampled-Qin curve**

- $\bullet$  Good linearity of  $V_{sampled}$  vs E<sub>fine</sub>  $=$   $>$   $V_{sampled}$ - $E_{fine}$  conversion is not simulated
- $\checkmark$  Use V<sub>sampled</sub>-Q<sub>in</sub> relationship in simulation
- different input charge (current shape: 1 ns , rectangle) T<sub>sampling</sub>=150 ns

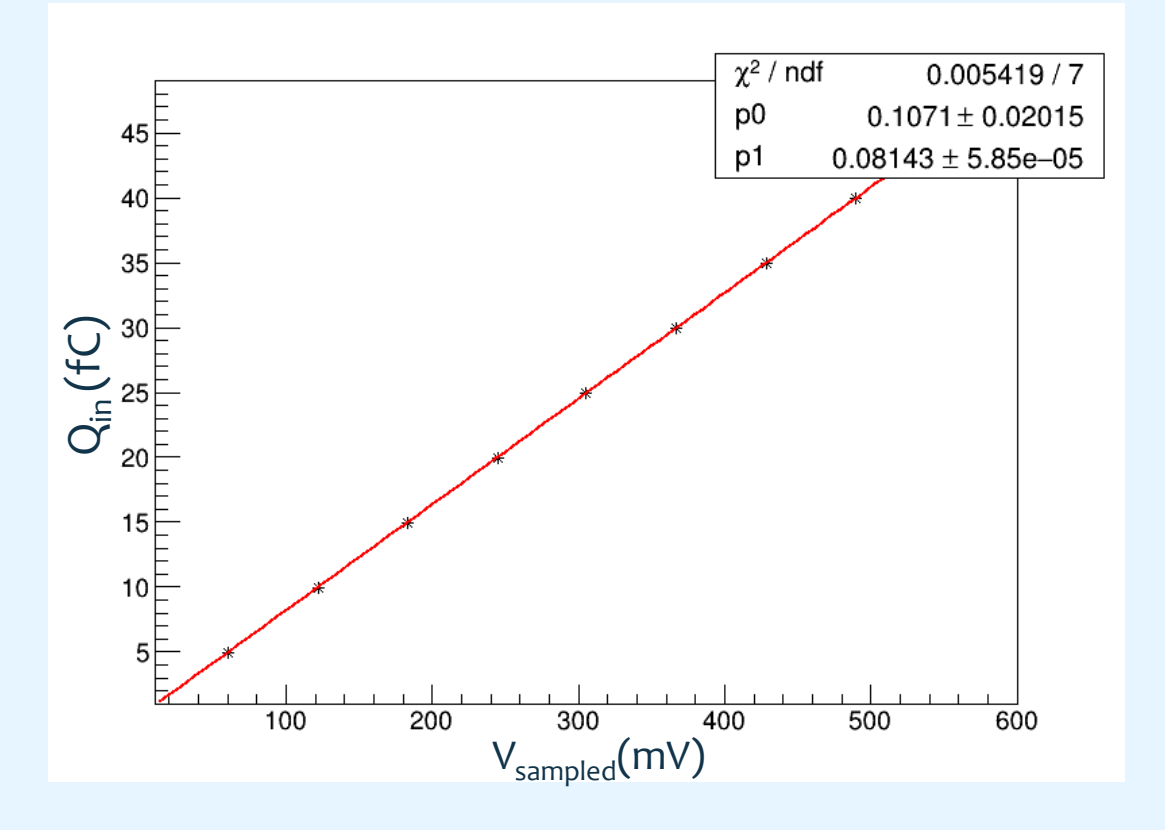

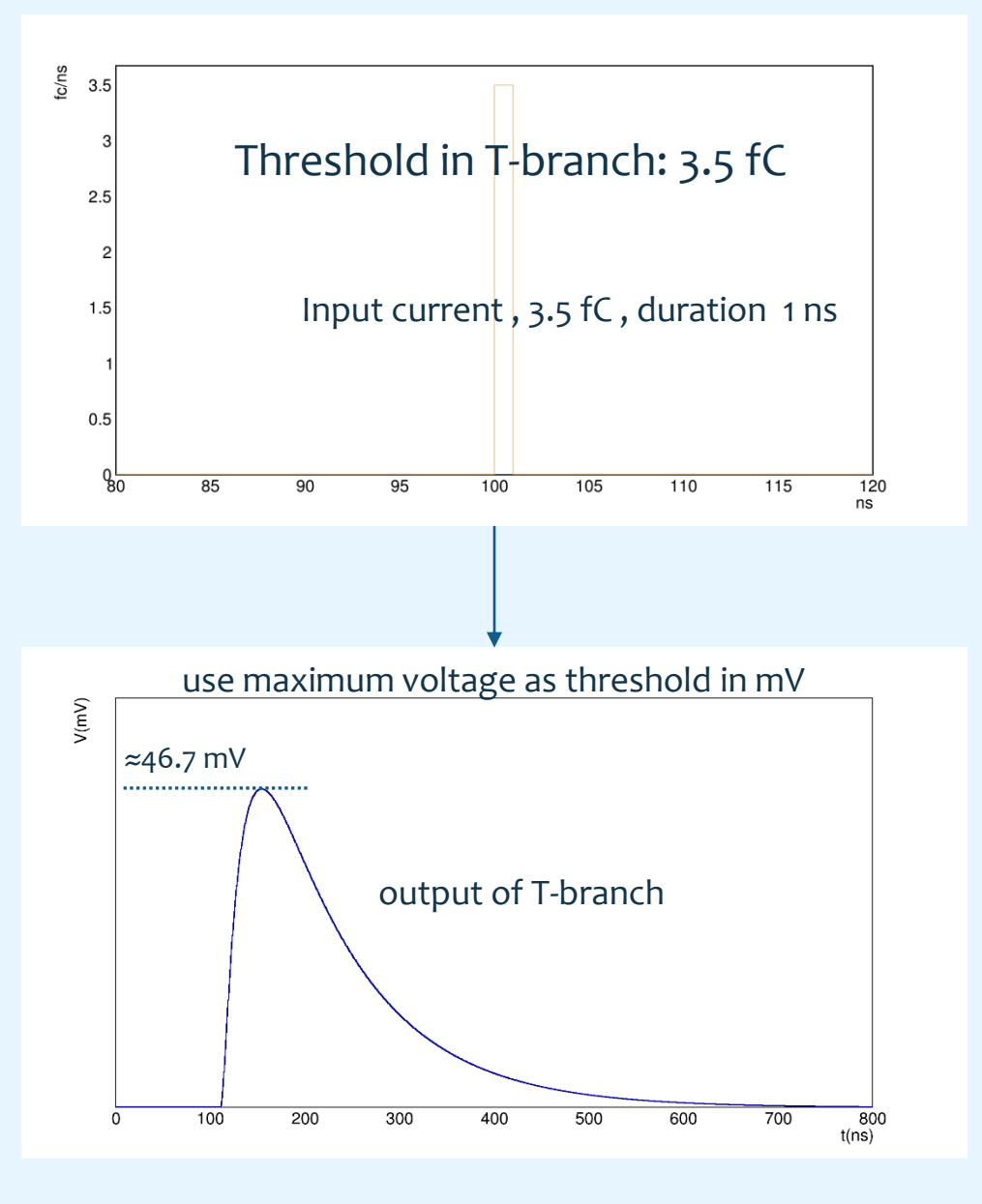

# **Update of CgemDigitizerSvc**

- Improve digitization of E-Branch (input current -> voltage)
- Use thresholds from LUT file (CGEM\_cosmic\_look\_up\_table\_from\_10\_to\_17.root)
- $\bullet$  Get sampling voltage then charge obtained by the  $V_{sampled}$ - $Q_{in}$  curve

# **Check of Digitization: time walk**

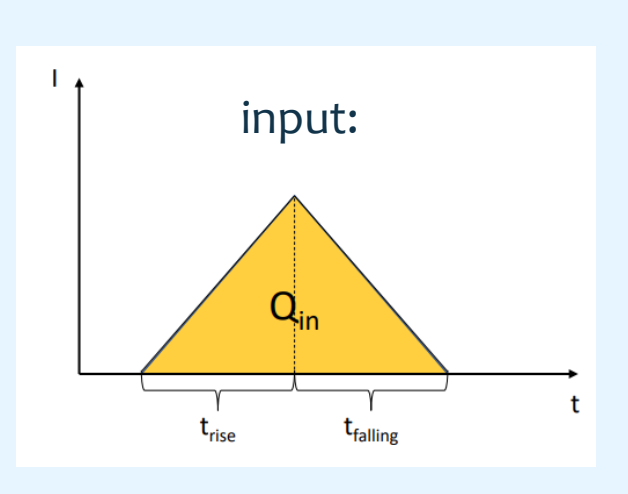

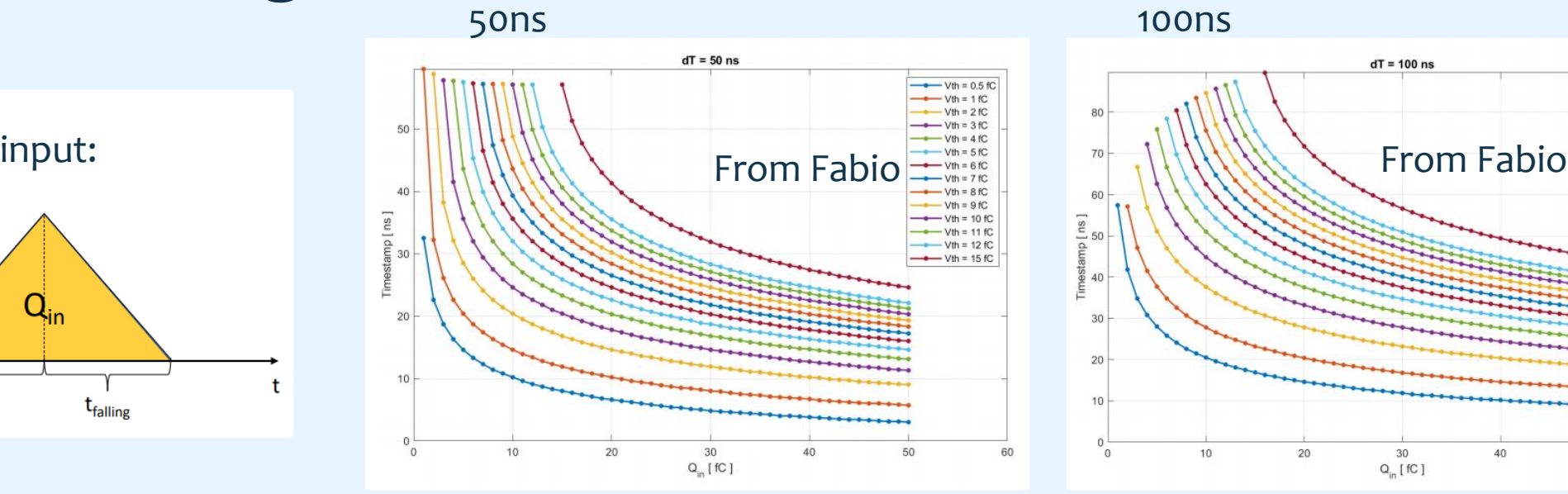

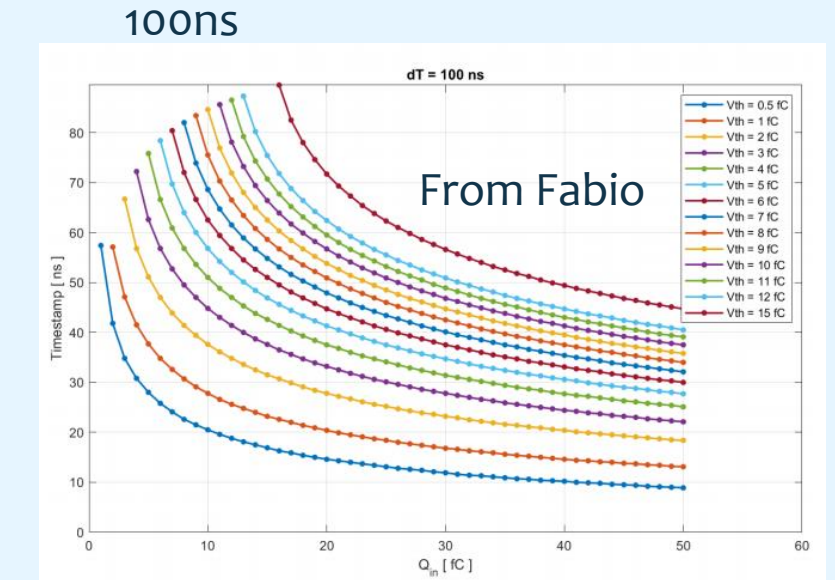

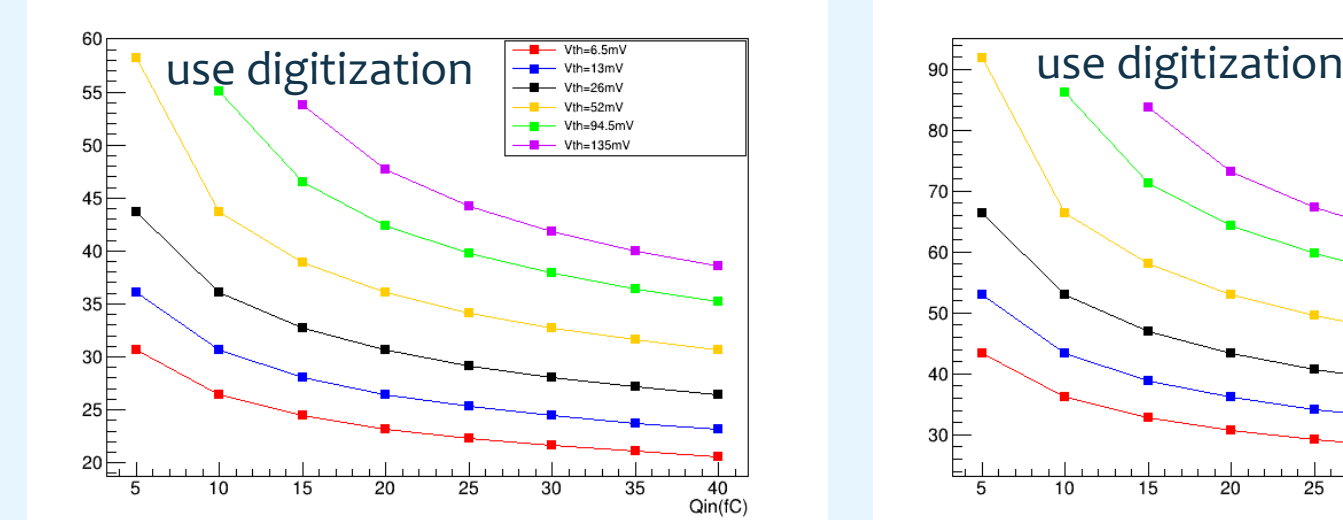

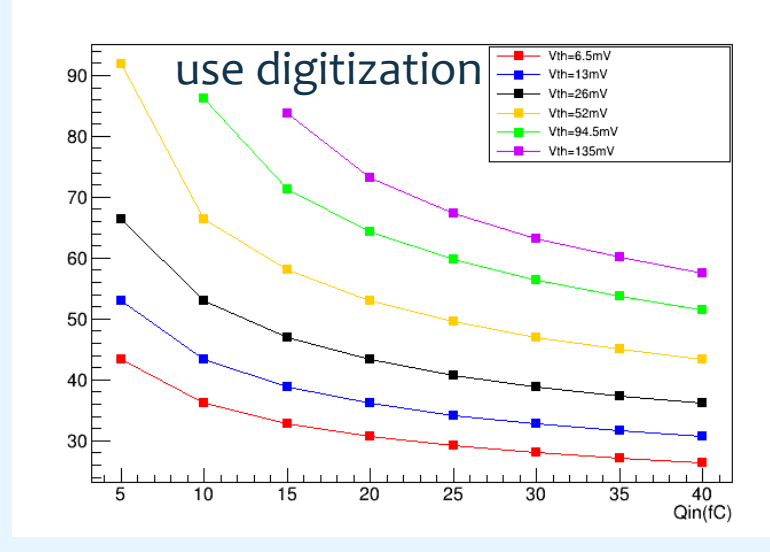

- Same input to get time walk in digitization
- Time walk behavior is similar
- But it seems there is a time shift between the two sets of results

#### threshold:13 mV  $\Leftrightarrow$ 1 fC

# **Check of Digitization: charge measurement**

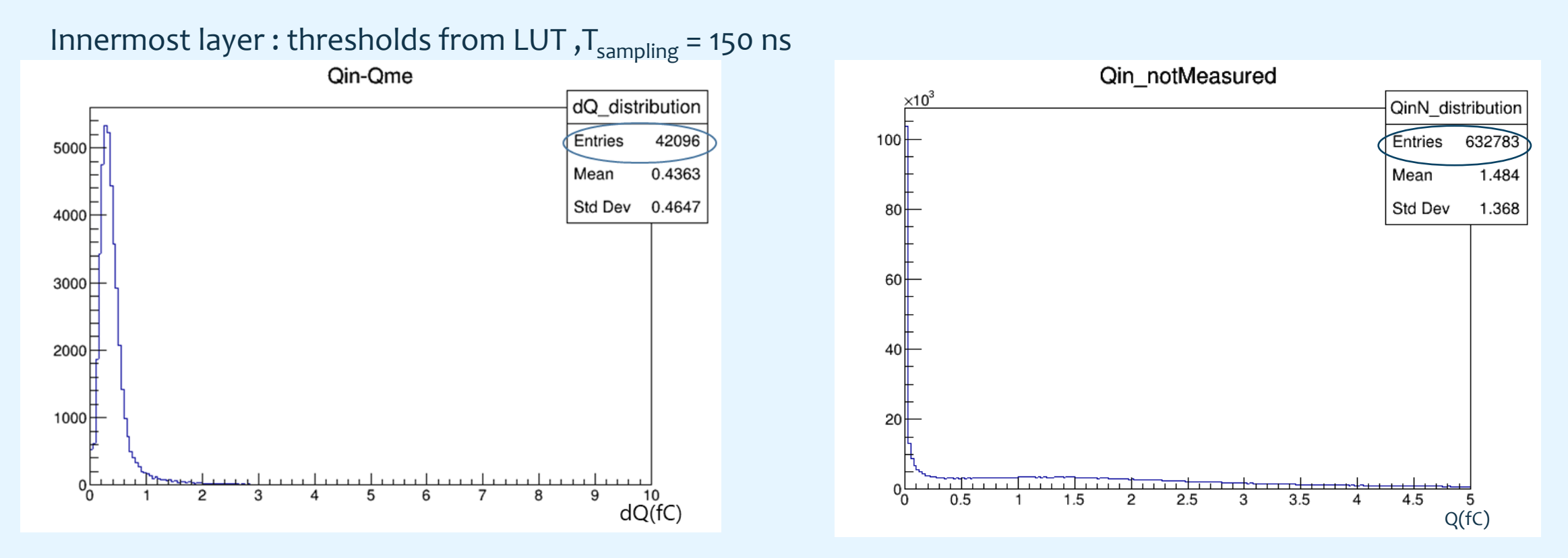

 $Q_{in}$ : input charge (simulation)  $Q_{\text{measured}}$ : measured charge via  $V_{\text{sampled}}$  &  $V_{\text{sampled}}$ - $Q_{\text{in}}$  conversion

# **Check of Digitization: drift distance vs time**

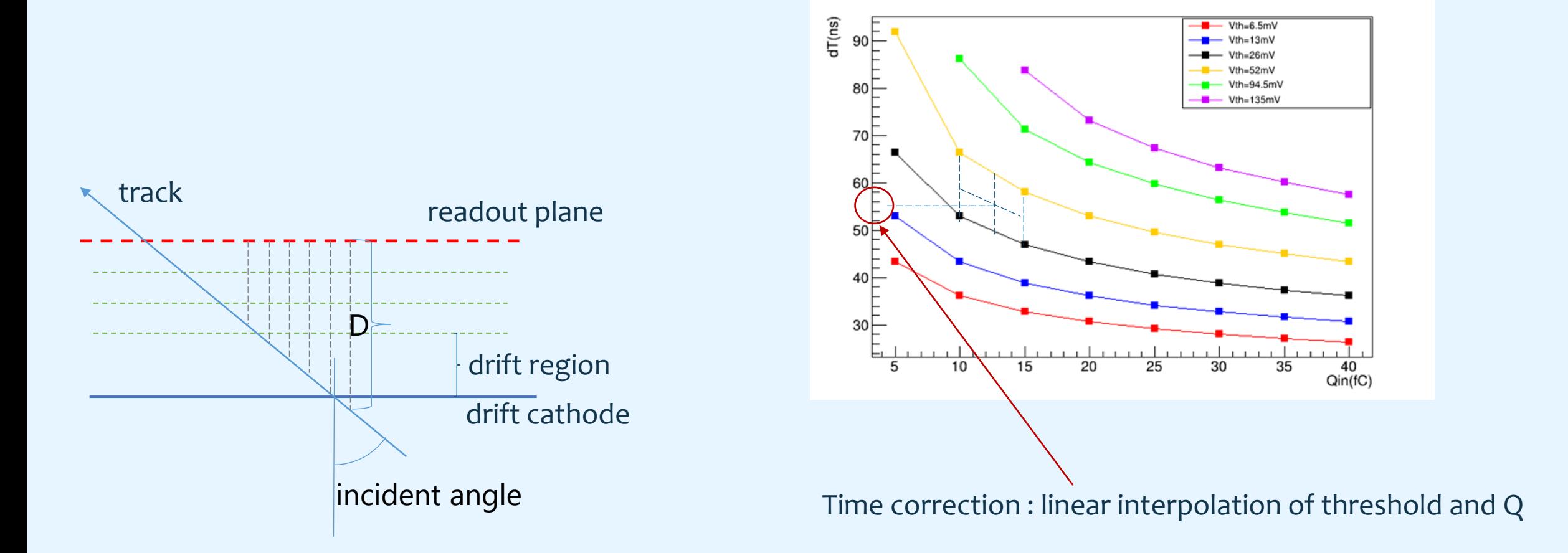

# **Check of Digitization: drift distance vs time**

Innermost layer : thresholds from LUT,  $T_{sampling}$  = 150 ns, e-, $P_t$  = 1 GeV

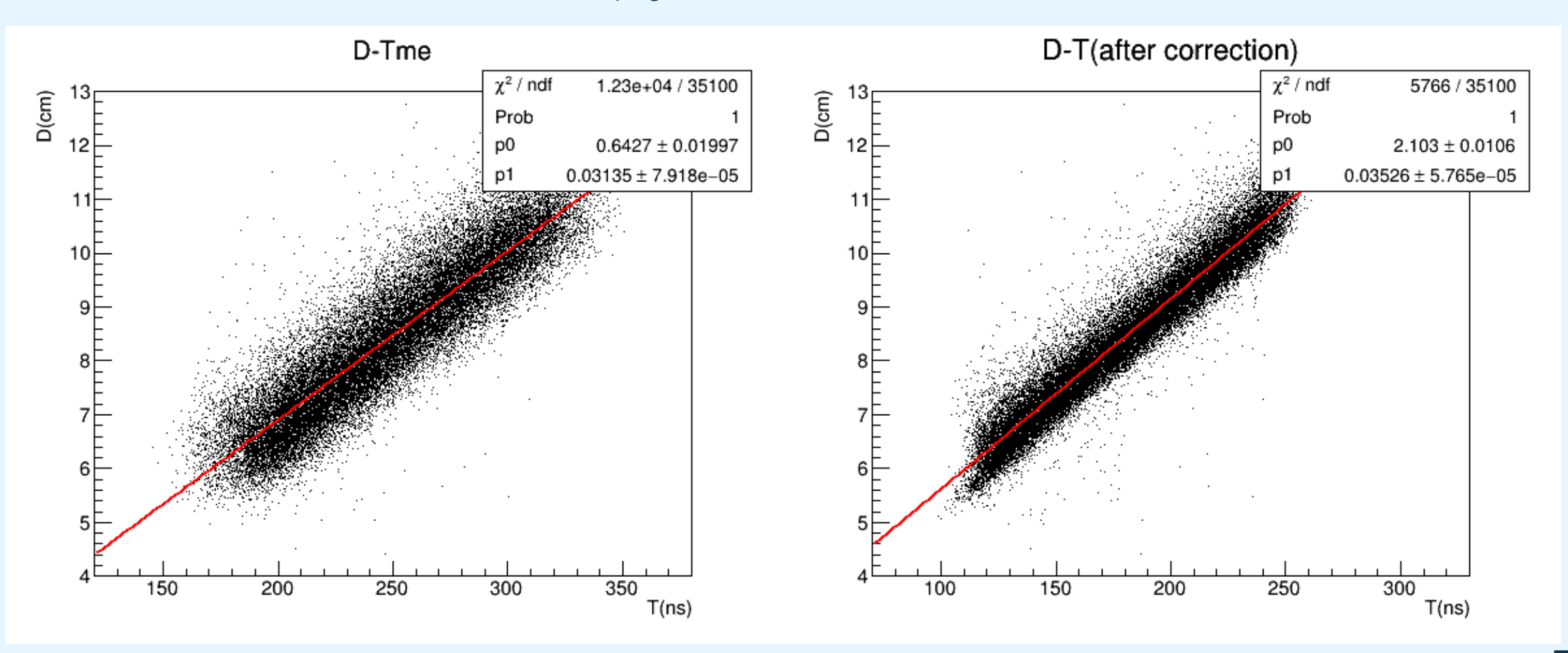

# **Check of Digitization: drift distance vs time**

Innermost layer : thresholds from LUT,  $T_{sampling} = 150$ ns, e-, $P_t = 1$  GeV

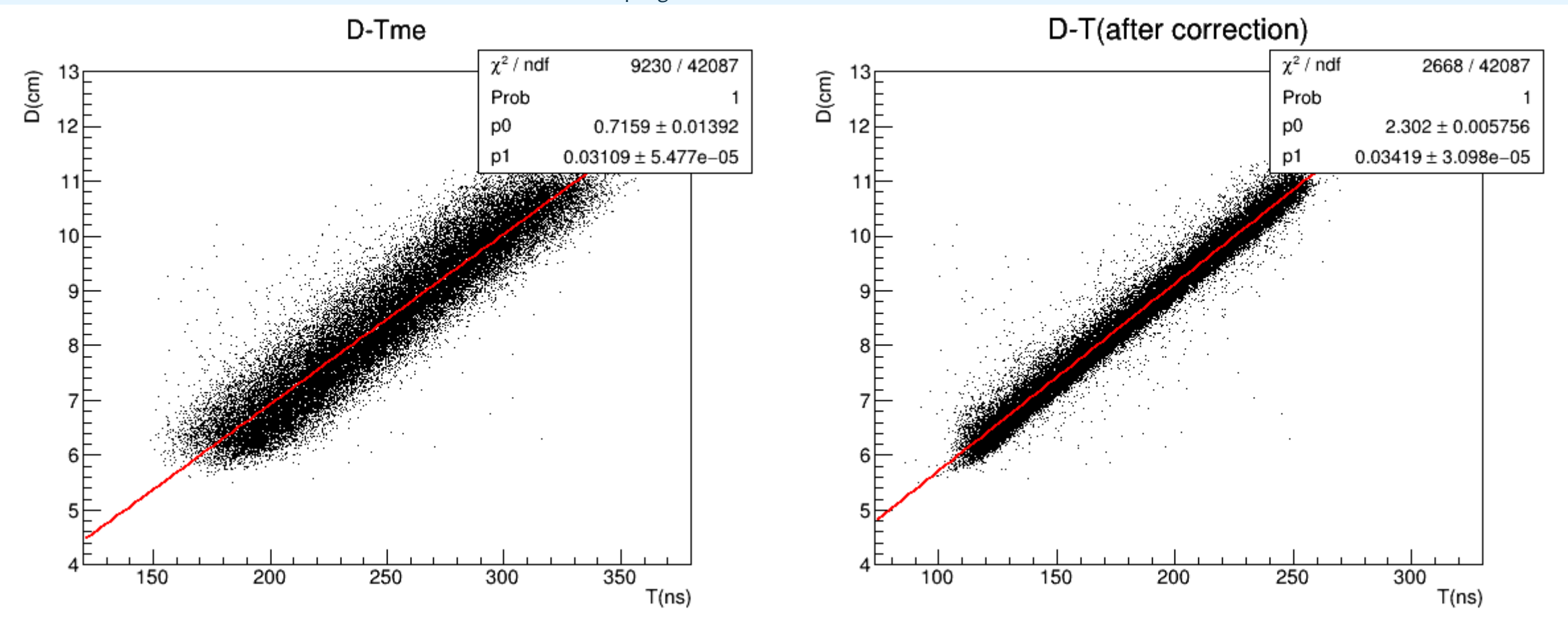

Incident angle = 1.0 rad

### **Summary**

- Improved digitization package.
	- $\checkmark$  E-Branch, convert input current to voltage
	- $\checkmark$  charge measurement use Vsampled Qin relation
- check of charge measurement and D-T relation
- Results reasonable
- The new version of digitization is to be uploaded soon.